## **Fahrplan für eine "virtuelle Praktikumswoche"**

Schritt für Schritt zum Wunschberuf

Sehr geehrte Damen und Herren, liebe Kolleginnen und Kollegen,

falls einzelne Schülerinnen und Schüler wegen der Krisensituation in diesem Schuljahr keinen Praktikumsplatz finden, schafft die Schule ein Angebot zur Beruflichen Orientierung, das eine intensive Auseinandersetzung mit dem gewählten Berufsfeld, mit dem angestrebten Praktikumsberuf ermöglicht. Dabei können auch digitale Angebote und Formate eingesetzt werden. Eine Fortführung des Regelunterrichts ist hierbei auszuschließen. Um die Schulen bei der Organisation einer "virtuellen Praktikumswoche" bzw. Praktikumsalternative zu überstützen, haben wir im Folgenden einen Fahrplan für eine Beispielwoche aufgezeigt:

Wichtig bei der Umsetzung:

- nur ein optionaler Ablaufplan
- je nach Ist-Stand der beruflichen Orientierung der Schülerinnen und Schüler anpassbar
- beliebig inhaltlich als auch zeitlich erweiterbar
- zu allen Bausteinen sind Materialen im Berufswahlpass zu finden
- Dokumentation der Ergebnisse / Teilergebnisse der Bausteine

## **So kommt ihr jeden Tag ein Schritt näher zu eurem Traumjob:**

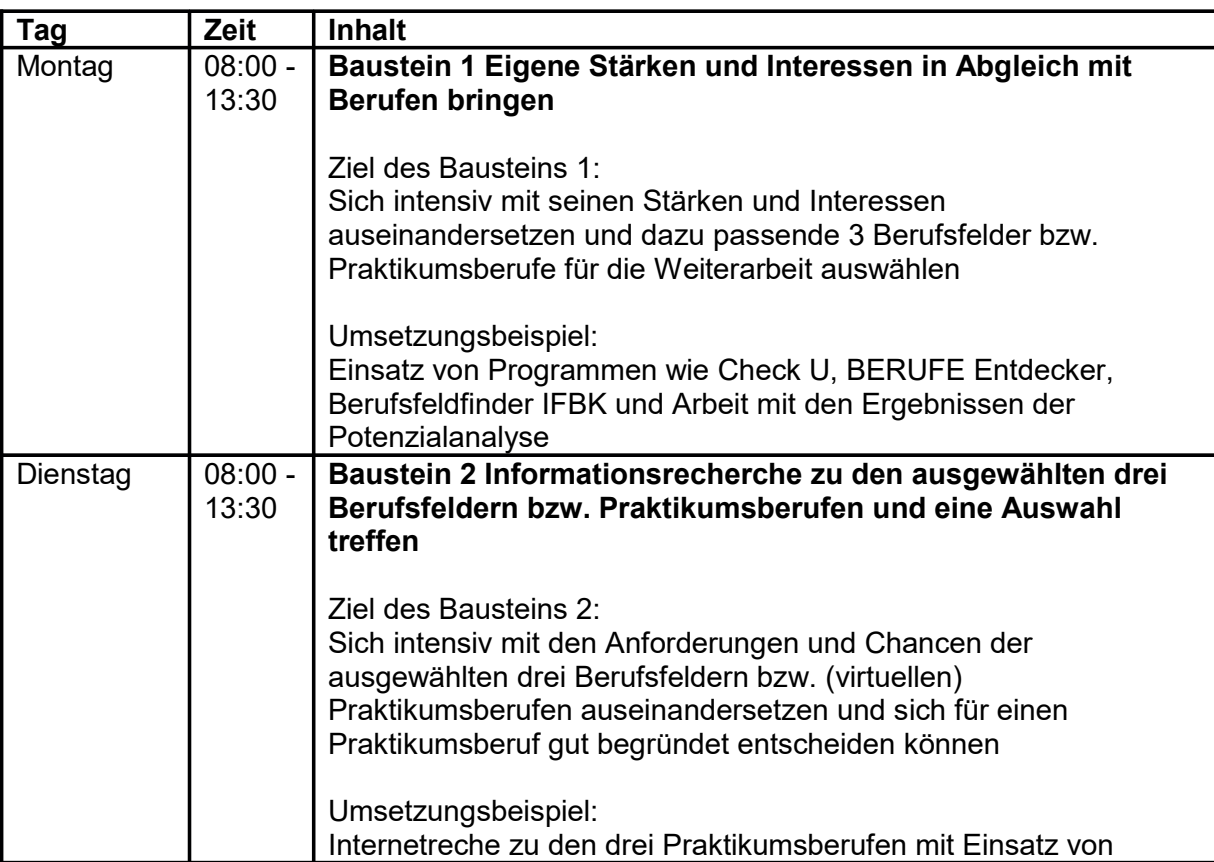

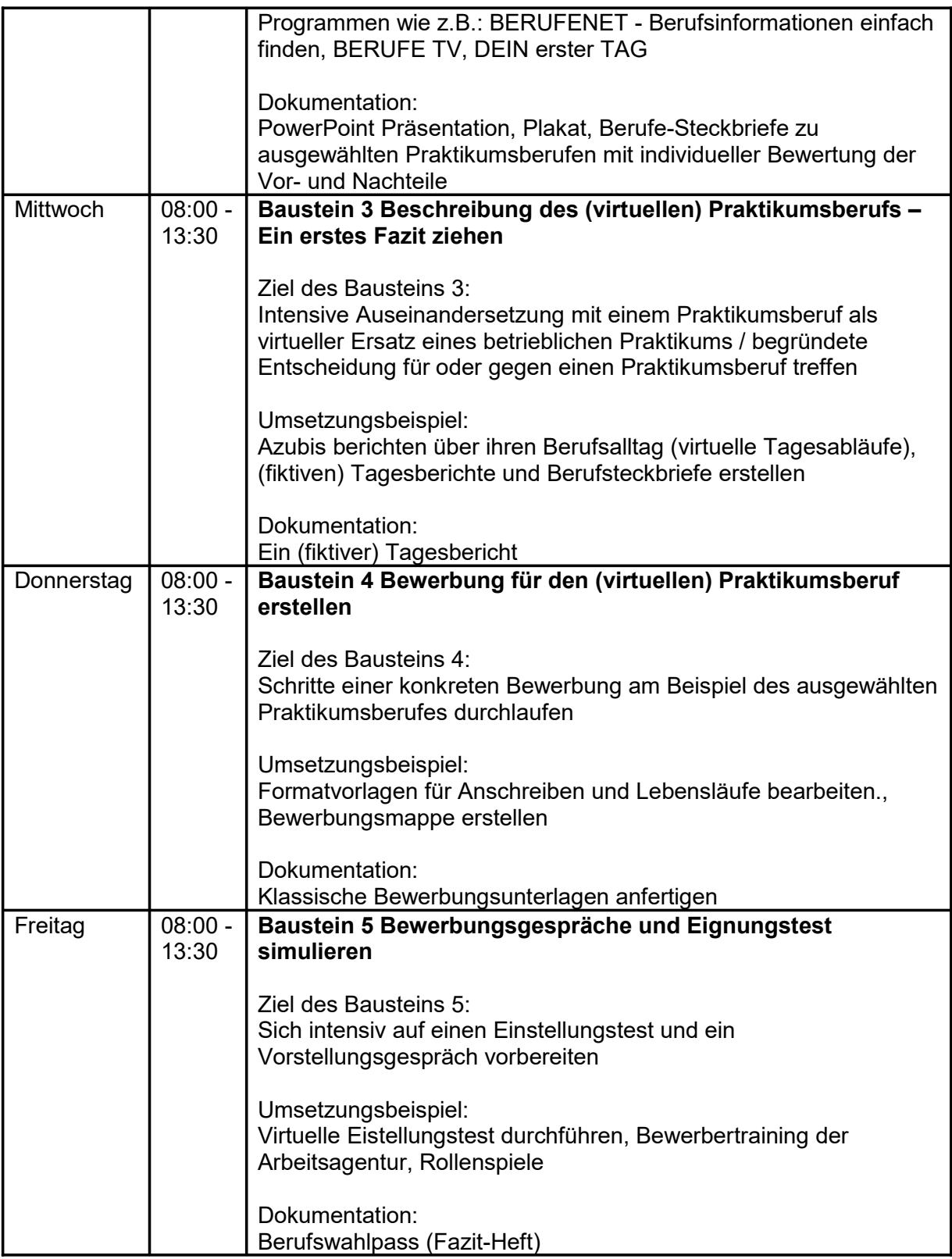